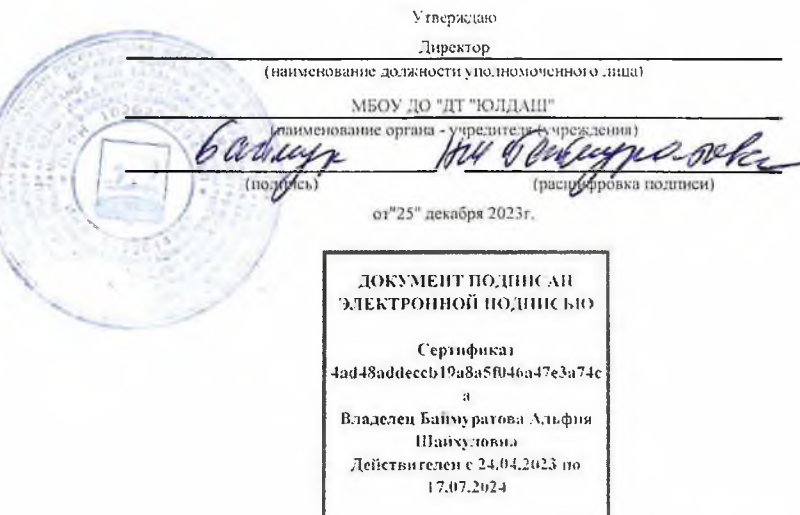

 $\sim$ 

 $\overline{\phantom{a}}$ 

 $\sim$ 

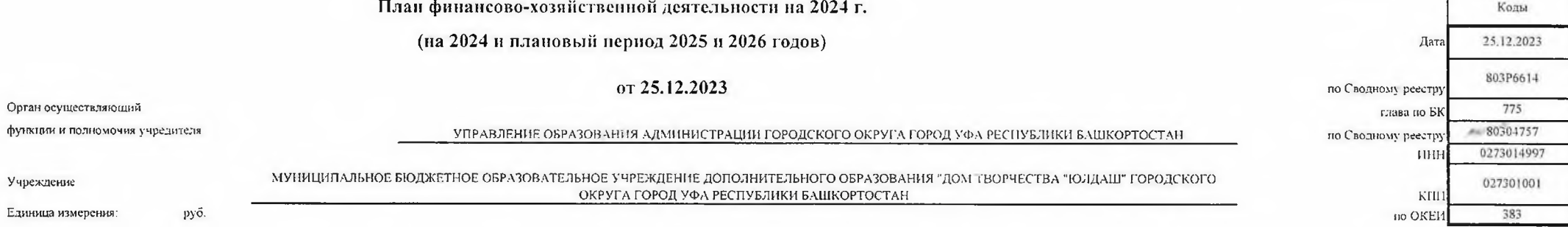

 $\lambda$ 

 $\sim$ 

Учреждение

 $\sim$ 

## Рацдел 1. Поступления и выплаты

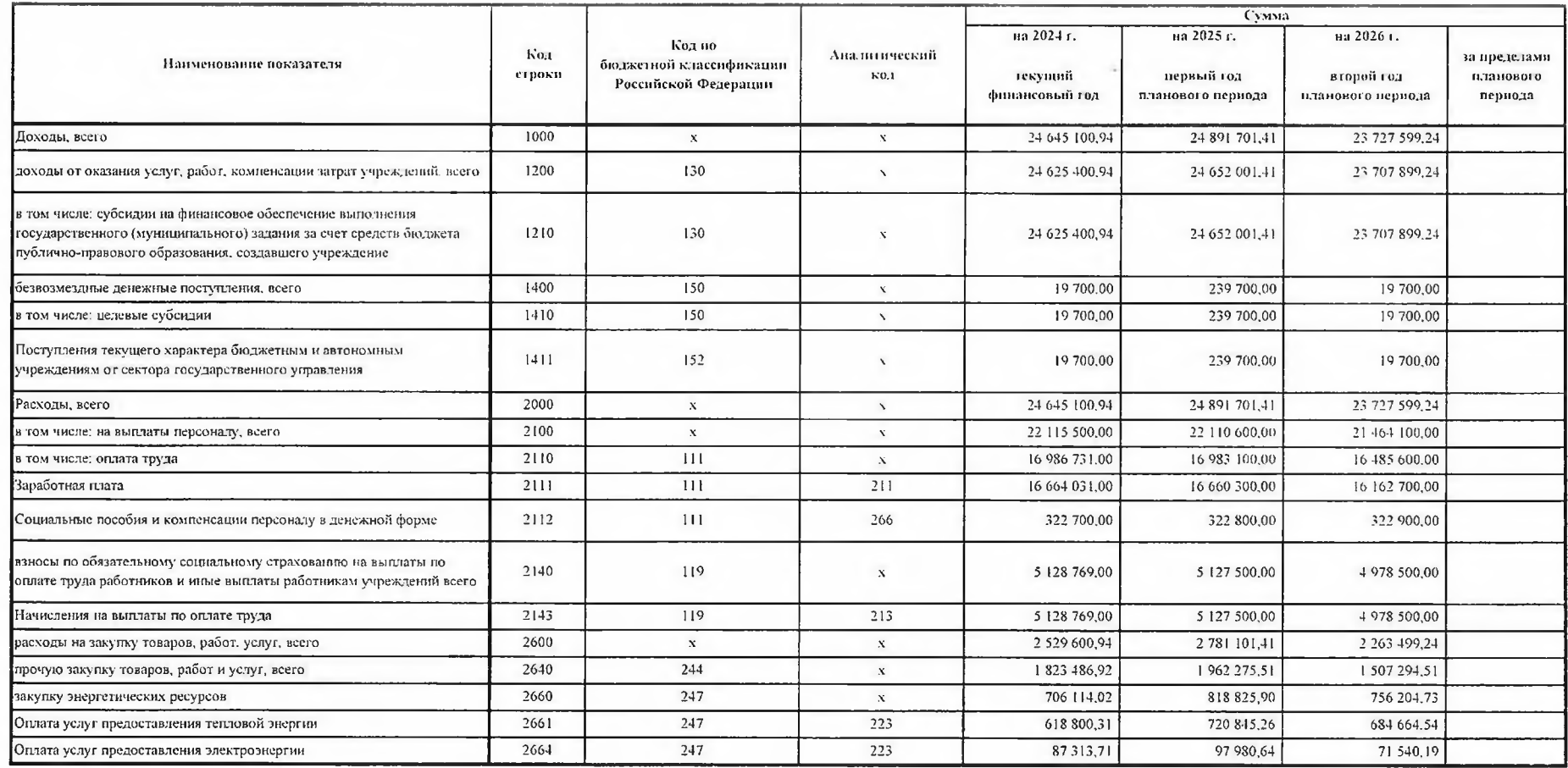

 $\sim$ 

 $\mu e^{-\lambda}$ 

Cal.

 $\overline{\phantom{a}}$ 

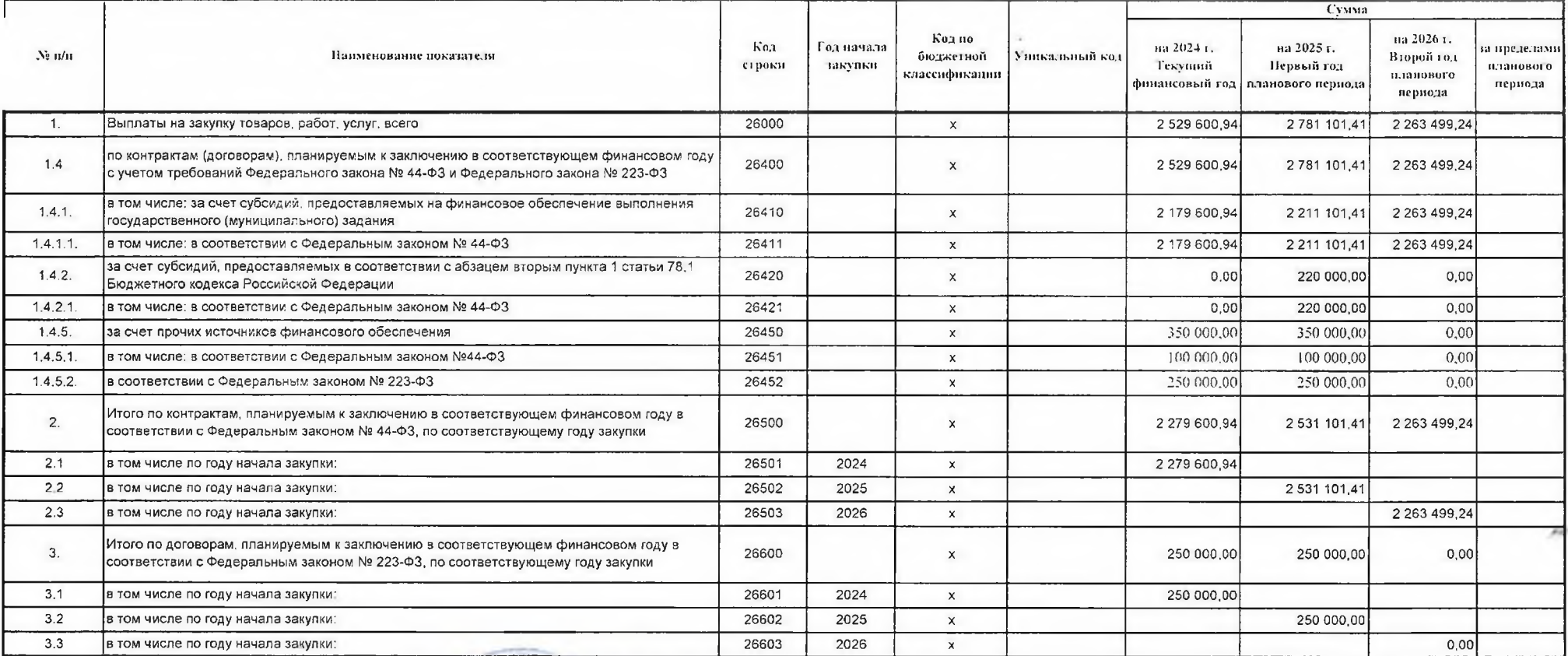

Руководитель учреждения (уполномоченное лицо учреждения)

Исполнитель

(подпись)

"25" декабря 2023г.

ДИРЕКТОР (дочжность)  $(nq_1)$ uncay Директор-Баймуратова А Ш (должность) (фамилия, инициалы)

(расшифровка подписи)

Баймуратова А.Ш.

(телефон)

СОГЛАСОВАНО

НАЧАЛЬНИК УПРАВЛЕНИЯ ОБРАЗОВАНИЯ АДМИНИСТРАЦИИ ГОРОДСКОГО ОКРУГА ГОРОД УФА РЕСПУБЛИКИ БАШКОРТОСТАН (наименование должности уполномоченного лица органа-учредителя)

Батыршин А.Р

(расшифровка подписи)

"25" декабря 2023г.

ДОКУМЕНТ ПОДПИСАН ЭЛЕКТРОННОЙ ПОДПИСЬЮ Сертификат 4ad48addeccb19a8a5f046a47e3a74ca Владелен Баймуратова Альфия Шайхуловна Действителен с 24.04.2023 по 17.07.2024 ДОКУМЕНТ ПОДИНСАН электронной подписью Сертификат 00ead5192904e584fe7ce63512fcfe78b9 Владелен Батыршин Азат Рафанлович Действителен с 09.08.2023 по 01.11.2024

٠

 $\sim$ 

## ДОКУМЕНТ ПОДПИСАН<br>ЭЛЕКТРОННОЙ ПОДПИСЬЮ

## СВЕДЕНИЯ О СЕРТИФИКАТЕ ЭП

Сертификат 10485556620218183357344113440560018432977890956

Владелец Баймуратова Альфия Шайхуловна

Действителен С 17.05.2024 по 17.05.2025